## **Rapport J2EE à rendre**

Vous devez réaliser une documentation sur la première et dernière question du texte du TP final fourni ci-dessous. Les autres questions peuvent être traitées si vous le souhaitez. Il est possible de rendre un travail par binome mais dans ce cas vous devrez traiter une question supplémentaire au choix.

Le rapport doit contenir :

- un schéma de navigation de la solution choisie
- une description de l'architecture utilisée
- des listings de l'application commentés
- des copies d'écran

## **SUJET DU TP FINAL**

- 1) Rendre l'application du support technique en respectant une architecture MVC2.
- 2) Après avoir réalisé le tutorial suivant :

## <http://www.javapassion.com/handsonlabs/javaee5ejb30/>

Développer une application (2EE réalisant un service de cumul pour des clients web. Chaque fois que le client fournit une valeur, celle-ci sera ajoutée sur le contenu suivant d'un accumulateur dédié au client. L'accumulateur sera un EJB avec état qui va s'appuyer sur un EJB session sans état pour faire une addition. Ce dernier s'appuiera sur une interface métier locale. Le client sera une servlet.

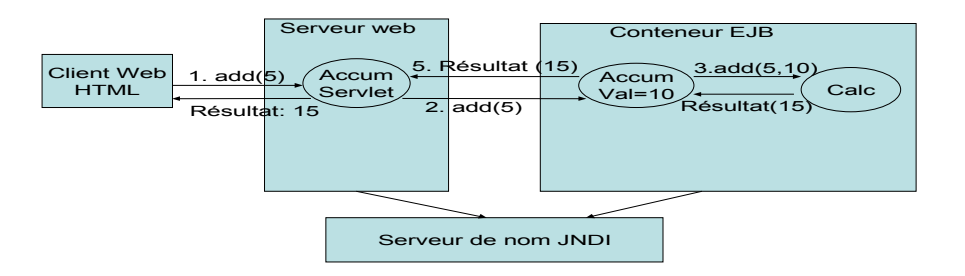

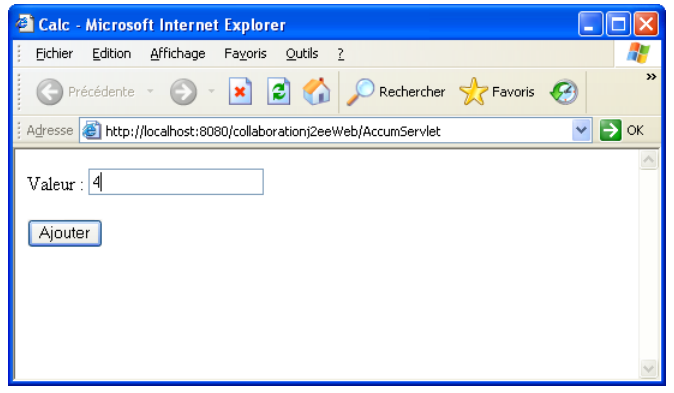

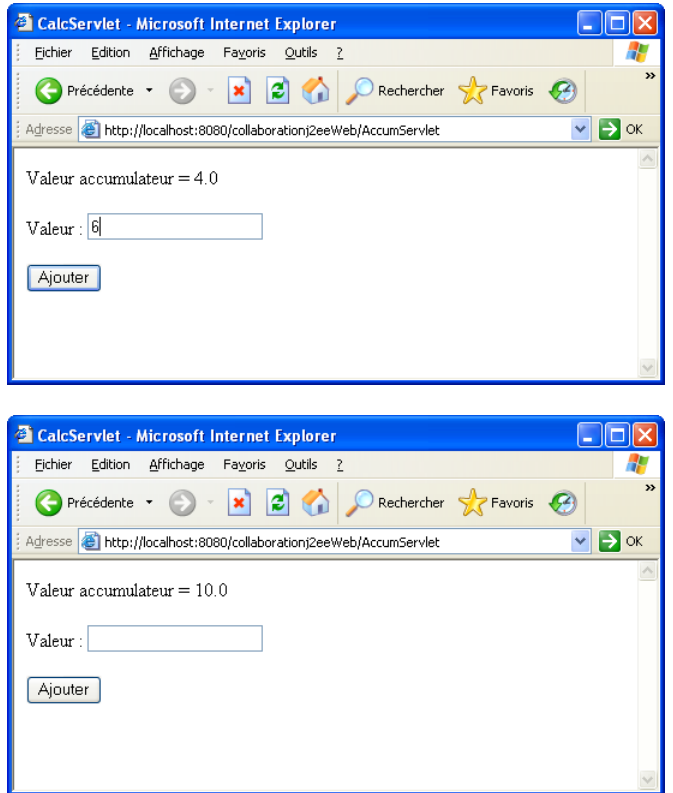

3) Développer une application J2EE d'entreprise permettant de gérer une session de connexion sur un site Web. Lors de la première visite sur le site, l'utilisateur devra se créer un profil étant composé de son nom, son prénom, son mot de passe et son email. Un email de confirmation permettra de souhaiter la bienvenue à l'utilisateur, une fois son profil créée. Pour réaliser cette application, il faudra utiliser une architecture MVC 2 avec une servlet servant de controleur, des pages JSP permettant de représenter les differentes vues de l'application. Un EJB session<br>servira de facade vers un EJB entité représentant chaque utilisateur. Un EJB entité représentant chaque utilisateur. Un EJB message sera utilisé pour confirmer la réussite de la création de son profil sur le site.

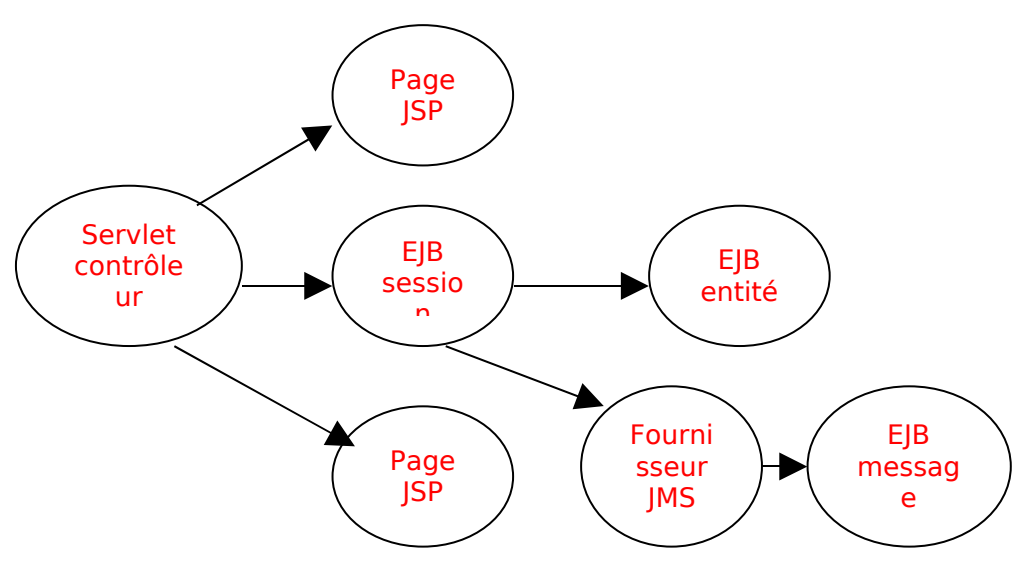

4) Après avoir étudié le tutorial suivant :

<http://www.javapassion.com/handsonlabs/jpabasics/#Homework> Finaliser l'application du support technique avec l'exploitation de JSF et de JPA. Vous présenterez dans une documentation les choix techniques.